# **Photoshop CC 2015 Key Generator Keygen [Mac/Win] (April-2022)**

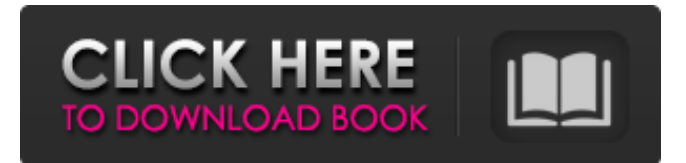

### **Photoshop CC 2015**

Ready to jump right into Photoshop? Below are the main topics that you'll want to learn about. How to Choose Between a Vector and a Raster Editor A vector image is one made using lines, curves, or other geometric shapes with no pixels—it's used in illustration, character design, and more. (Vector images, unlike raster images, can be scaled infinitely without losing their quality.) Raster images are made up of pixels that are arranged in a matrix. They're used for pictures, film, print, and virtually anything else. But pixel-based images can't be enlarged without losing quality. A good way to choose between the two types of images is to look at the subject and the purpose of your image. Raster images are more commonly used in the field of print and/or photography. They're also good for enlarging text since they're pixel-based and don't blur when enlarged. Raster Images When you first launch Photoshop and then open a new document, the first thing you're presented with is the New Document window. Choosing Image > New from the menu opens this window. In the New Document window, just below the name of your new document, you'll see the Widescreen/High-Definition option (see Figure A). This allows you to choose which format to create your document in. A Widescreen format has more pixels than a normal format. For example, if you create a 12,400 x 6,600 px document, it will be 16:9 in shape. If you choose to go with a high-definition format, the pixels will be larger and the image will be more detailed and have more color. Choose Widescreen/High-Definition if you'd like to create a larger document. Figure A Using the Widescreen/High-Definition setting will make your imported images look different, because they have more pixels to work with. If you're not sure which format to use, download a suitable image. Downloading an image is a very easy process, too. To do so, right-click the image and then choose Save As from the shortcut menu. The format you use for saving your images will depend on the type of project you'll be working on. If you're creating an image for print or film, you'll want to save in a format that can hold a large number of pixels, such as PNG (

### **Photoshop CC 2015 Crack Incl Product Key Free Download [32|64bit]**

Notable Features 'Save for Web & Devices': Elements can save all of your images for web pages, cloud storage, or both. 'Adjust layers, colours and adjustments': Adjust the lighting of your photos and easily choose the look you want to achieve. These adjustments can be applied to multiple layers. 'Improve images with 40+ image retouching tools': Improve, edit and transform your images with elements tools such as redeye removal, HDR, blurring, colour adjustment, and more. 'Combine images in groups to create collages and posters': Create a group to combine images or create image collages with layers. 'Automatically set images to.jpg,.jpeg, or.png': Edit your images with Presets, or use the file's options to save as the correct format. 'Remove and replace filters': Elements helps you manage your images and quickly find your photos with the image library. 'Grab a photo from your phone or computer': Elements helps you organise your photos and instantly find the one you want. Adobe Photoshop is a photo and graphic editing and compositing program, developed by Adobe Systems, the maker of other software such as Adobe Creative Suite. Adobe Photoshop has many different features, including: 'Adjust layers, colours and adjustments': Adjust

the lighting of your photos and easily choose the look you want to achieve. These adjustments can be applied to multiple layers.

'Adjust images and objects': Tweak the look of your photos and objects. 'Combine images in groups to create collages and posters': Create a group to combine images or create image collages with layers. 'Remove and replace filters': Elements helps you manage your images and quickly find your photos with the image library. 'Grab a photo from your phone or computer': Elements helps you organise your photos and instantly find the one you want. Adobe Photoshop has many different features, including: Adjust backgrounds, colours, layers, etc. and add effects to photos and images. Adjust images and objects in real time. Grab a photo from your phone or computer and automatically convert it for editing. Combine images in groups to create coll a681f4349e

### **Photoshop CC 2015 For PC**

Shaq attracts attention with fire It wasn't that long ago that the youngest of the Shaquille O'Neals was restricted to backyard basketball, firing jumpers from behind the rim with his dad. Now, youngsters of their generation, including older brothers Shaquille Jr. and Kendall Jr., are learning to shoot on the court, too. And unlike their dad, the eldest of the brothers, it's on the floor. Indeed, it is when the 6-foot-3, 190-pound O'Neal uses the basketball to launch himself that people notice. Like the time he was spotted at the University of Houston in March. Or more recently at a beach in Australia. The latest was Wednesday at Chesapeake Energy Arena. The fans' collective boos at the mention of Shaquille O'Neal should be construed as both sincere and open. "I guess there's a lot of respect out there," O'Neal said. "Like when I first came in the league, nobody respected me. Now it's going the opposite way. I guess they feel sorry about the whole Kobe [Bryant] thing." Whether O'Neal is headed in the right direction is hard to say. He was a first-team All-NBA player in each of his first three seasons, yet last year he finished fifth in the voting. His career averages of 18.7 points and 8.2 rebounds show a player gaining more power as he matures. But his numbers have slipped. Last season he averaged 21.7 points and 10.2 rebounds in 63 games. Such numbers mark a sharp drop from the averages of 22 points and 11.5 rebounds he posted as the league's top player from 1999-2002. He is still one of the best rebounders in the NBA, but the Shaq of 10 years ago was faster and more explosive, too. Shaq's game is showing signs of a maturity factor that was not nearly as apparent when he entered the league. O'Neal was known as a guy who liked the big dance. He was a decent ballhandler with an amazing ability to finish, showing off perhaps the best quickness in the NBA before the league-wide dominance of LeBron James. The transition has been quick for O'Neal. He still waits until the third game of the season to drop down a triple-double. But he is no longer an all-star in waiting. Not in part due to a

## **What's New In?**

Building a conscious organization has never been more important than today. One of the best ways to protect and serve our planet is by becoming a conscious consumer. This is a major part of Global Business Lockdown. We are all together in this battle, and if you are not, then you need to start being, and it's critical that you begin today. On June 25th of this year, I proposed this commercial: On June 25, 2018, I was offered a commercial for Global Business Lockdown. I explained that since I'm not a full-time climate activist, I thought it was best to have a group of established climate activists talk about the benefits of a climate emergency from within an existing commercial. Eventually, once I came to the conclusion that I could never be in a commercial with people I don't respect, the offer was rescinded. When we consider that war, famine, and environmental degradation could last for generations, we need to take the lead. We need to ensure that we protect and serve our planet and it's life. The world is moving at breakneck speed. It's going to be very difficult to step out of any "normal" and to permanently solve the climate crisis, but it's a real solution to an existential problem. The world cannot wait. We have to start and we have to move fast. You can help by getting a Global Business Lockdown t-shirt, by visiting the Global Business Lockdown website, by attending one of the Global Business Lockdown conference talks or by spreading the word.Image copyright Getty Images Image caption Some 2,500 people took to the streets for a protest outside the Chinese Embassy in London More than 2,000 people have taken to the streets in London to protest against China's growing influence in the country. Demonstrators forced a walk of shame through Westminster, protesting against what they called "Chinese interference" in British politics and business. They were joined by trade unionists and celebrities including Harry Potter author JK Rowling. The protest was organised by Labour MP David Lammy and other anti-foreign influence campaigners. "This week we have seen a new North Korea, a new China, and a threat to our own democracy here," said the Tottenham MP. "I do not wish to see a battle of the right and wrong, the liberal and conservative, but simply a battle of right and wrong."

## **System Requirements For Photoshop CC 2015:**

• 2 GB RAM (4 GB recommended) • 50 GB free space • DirectX 11 graphics card (tested on NVIDIA GeForce GTX660, AMD Radeon HD 7850, and Intel HD 4400) HOW TO INSTALL (NA) Visit our website Log in Download the installer During the installation process, choose the "Customize the game" option You will then be able to adjust graphic settings as well as other aspects of the game. Play the game Enjoy

<https://ividenokkam.com/ads/advert/photoshop-2022-version-23-1-1-hacked-serial-key-pc-windows-april-2022/>

<https://jankriti.com/adobe-photoshop-cc-2018-version-19-download-for-windows/>

<http://journalafrique.com/photoshop-2022-version-23-1-1-product-key/>

<https://kramart.com/adobe-photoshop-express-crack-patch-incl-product-key-free-3264bit/>

<https://ethandesu.com/adobe-photoshop-2022/>

<https://www.vclouds.com.au/wp-content/uploads/2022/07/tatflav.pdf>

<http://www.louxiran.com/adobe-photoshop-2022-version-23-4-1-download-for-pc-2022-latest/>

<https://mitiflowers.com/adobe-photoshop-2021-version-22-3-key-generator-activation-code-for-windows/>

[https://www.lavozmagazine.com/advert/adobe-photoshop-2022-version-23-4-1-keygenerator-product-key-full-for-windows](https://www.lavozmagazine.com/advert/adobe-photoshop-2022-version-23-4-1-keygenerator-product-key-full-for-windows-updated-2022/)[updated-2022/](https://www.lavozmagazine.com/advert/adobe-photoshop-2022-version-23-4-1-keygenerator-product-key-full-for-windows-updated-2022/)

<http://www.medvedy.cz/photoshop-2021-version-22-4-2-free-download-latest/>

<https://egypt-aquarium.com/advert/adobe-photoshop-cc-crack-serial-number-full-torrent-pc-windows/>

<http://emforma.cm-amadora.pt/blog/index.php?entryid=3331>

[https://axisflare.com/upload/files/2022/06/HFYeAAjJwzQgAT2fzMFZ\\_30\\_34a1ba5a9995752cff9bd27045dfac68\\_file.pdf](https://axisflare.com/upload/files/2022/06/HFYeAAjJwzQgAT2fzMFZ_30_34a1ba5a9995752cff9bd27045dfac68_file.pdf) https://jahaniel.com/wp-content/uploads/2022/06/Adobe\_Photoshop\_EXpress\_serial\_number\_and\_product\_key\_crack

[vation\\_For\\_Windows.pdf](https://jahaniel.com/wp-content/uploads/2022/06/Adobe_Photoshop_EXpress_serial_number_and_product_key_crack___Activation_For_Windows.pdf)

[https://telebook.app/upload/files/2022/06/GgenEwobxiWLFqRnIz7d\\_30\\_2b2de1f76297d07fae7bea10f22a4b37\\_file.pdf](https://telebook.app/upload/files/2022/06/GgenEwobxiWLFqRnIz7d_30_2b2de1f76297d07fae7bea10f22a4b37_file.pdf) <https://mountainsidehosp.com/system/files/webform/resumes/Photoshop-2021-Version-2242.pdf>

[https://melaniegraceglobal.com/wp-content/uploads/2022/06/Adobe\\_Photoshop\\_CC\\_2018.pdf](https://melaniegraceglobal.com/wp-content/uploads/2022/06/Adobe_Photoshop_CC_2018.pdf)

<https://www.cameraitacina.com/en/system/files/webform/feedback/rashmar317.pdf>

<http://shop.chatredanesh.ir/?p=45371>

<https://volektravel.com/photoshop-2021-version-22-1-1-serial-key-with-full-keygen-download-mac-win/>